**Microsoft Device Emulator Активированная полная версия Скачать бесплатно [32|64bit]**

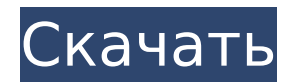

## Microsoft Device Emulator Crack +

Эмулятор устройств Microsoft работает как в Windows 2000, так и в Windows XP. Он доступен в 32-битной и 64-битной версиях. Чтобы установить эмулятор, просто загрузите установочный файл по ссылке ниже, извлеките файл и запустите установку. Для получения дополнительной информации обратитесь в Центр обслуживания клиентов и поддержки Microsoft. Часто задаваемые вопросы: Как выглядит автономный эмулятор устройств Microsoft? Эмулятор устройства — это отдельное приложение для Windows 2000 и XP. Это не отдельная программа; приложение просто запускает рабочий стол Windows. В окне на рабочем столе отображаются окна эмулятора устройства, включая страницу «Сводка», начальную страницу, страницу параметров эмулятора и страницу изображения эмулятора устройства. Поддерживает ли эмулятор устройства эмуляцию в реальном времени? Да. Эмулятор устройства поддерживает процессор предыдущего поколения Smart Phone API, который включает поддержку эмуляции в реальном времени. Поддерживает ли эмулятор устройства отладку? Да. Эмулятор устройства поддерживает последнюю версию Visual Studio 2005, Visual Studio.NET 2003 и eVC4 SP4 для отладки приложений. Для получения дополнительной информации об этих продуктах посетите Эмулятор устройства поддерживает сценарии отладки для написания, сборки и отладки кода. Если ваше приложение является приложением Visual Basic или C#, поддерживаются версии компилятора C# (.NET Framework 4.0) и VB (.NET Framework 4.0). Эмулятор не может отлаживать другие языки. Дополнительные сведения об отладке с помощью эмулятора устройства см. по адресу: Когда я могу использовать образ Windows Mobile 5.0 MSFP? Образ Windows Mobile 5.0 позволяет работать с GAPI и ActiveSync для разработки и отладки приложений Windows Mobile 5.0. Вы можете использовать эмулятор устройства для создания и тестирования игр ActiveSync и GAPI. Для получения дополнительной информации посетите: Как использовать образ Windows Mobile 5.0 MSFP? Вы можете загрузить образ с помощью менеджера загрузок, например WGet, с сайта Microsoft Download:

### Microsoft Device Emulator Crack+ Torrent (Activation Code) (Latest)

алискает на эмуляторе те же двоичные файлы, что и на устройстве. В большинстве случаев · вы можете запускать на эмуляторе те же двоичные файлы, что и на устройстве. Эмулятор устройства поддерживает синхронизацию с ActiveSync, Вы можете использовать эмулятор устройства с полным партнерством ActiveSync. Эта функция позволяет отлаживать приложения, которые синхронизируются, или иметь возможность использовать реальные синхронизированные данные из эмулятора устройства. · Не требуется перекрестный последовательный кабель. · Эмулятор устройства поддерживает GAPI. Вы можете писать и отлаживать игры GAPI на эмуляторе устройства и ожидать, что они будут работать. · Может использоваться с Visual Studio 2005. Visual Studio.NET 2003 и eMbedded Visual C++ 4.0 (eVC4) SP4, все с использованием ActiveSync. Перекрестный последовательный кабель не требуется. • Поддерживает ARM, Windows Mobile 5.0 и Windows Mobile 6.0. • Поддерживает симуляторы, аппаратные устройства и предварительные версии драйверов. · Поддерживает МФУ Windows Mobile 5.0/5.0 (Wap2/WAP200). Вы можете использовать папку Tools для загрузки образов устройств Windows Mobile 5.0/MFP или использовать образ Windows Mobile 6.0. Изображения устройств Windows Mobile 5.0/МЕР Описание: • Устройства Windows Mobile 5.0, Образы операционных систем Windows Mobile 5.0, Wap2 и WAP200, которые можно загрузить с помощью эмулятора устройств Microsoft. · Поддержка устройств Windows Mobile 5.0. Образы операционных систем Windows Mobile 5.0. Wap2 и WAP200 основаны на операционной системе Windows Mobile 5.0. • Симуляторы, аппаратные устройства и предварительные версии драйверов. • Поддерживает устройства Windows Mobile 5.0/МЕР. • Поддержка устройств Windows Mobile 5.0/MFP. Образы операционных систем Windows Mobile 5.0, Wap2 и WAP200

основаны на операционной системе Windows Mobile 5.0. · Устройства Windows Mobile 5.0. Образы операционных систем Windows Mobile 5.0, Wap2 и WAP200, которые можно загрузить с помощью эмулятора устройств Microsoft. · Поддержка устройств Windows Mobile 5.0.Образы операционных систем Windows Mobile 5.0, Wap2 и WAP200 основаны на операционной системе Windows Mobile 5.0. · Симуляторы, аппаратные устройства и предварительный просмотр 1709e42c4c

# **Microsoft Device Emulator Crack+ Free [Mac/Win]**

Эмулятор устройств Microsoft устанавливается в «каталог конкретного устройства» или «каталог». В установке по умолчанию имя каталога: "MDEVSDK". Этот каталог можно найти в разделе «Программы» в окне «Мой компьютер». Эмулятор устройства устанавливается в виде файла .exe с файлом «mdevskd.exe». Эмулятор можно установить локально на тот же компьютер, на котором запущен эмулятор (автономная установка), либо установить на другой компьютер и запускать удаленно с этого компьютера (удаленная установка). Обратите внимание, что вы можете установить эмулятор как локально, так и удаленно. Автономная версия эмулятора поставляется с файлом MSFP (проект эмулятора устройства), который можно использовать в качестве шаблона для создания собственного эмулятора устройства для Windows Mobile 5.0. Доступны две автономные версии эмулятора: 1. Эмулятор устройства на базе ARM: Эмулятор устройства на базе ARM можно использовать для тестирования приложений, которые должны работать на смартфоне на базе ARM. · Поддерживает все среды разработки Microsoft. · Поддерживает все средства разработки, доступные для процессоров ARM. · Эмулятор будет работать только на компьютерах, поддерживающих процессоры ARM. 2. Эмулятор устройства на базе x86: эмулятор устройства на базе x86 можно использовать для тестирования приложений, которые должны работать на настольном компьютере с архитектурой x86. · Поддерживает все среды разработки Microsoft. · Поддерживает все средства разработки, доступные для процессоров x86. · Эмулятор будет работать только на компьютерах, поддерживающих процессоры x86. Эмуляторы ARM и x86 можно устанавливать и запускать независимо друг от друга. Эмулятор на базе x86 будет работать, только если не установлен эмулятор на базе ARM. Обратите внимание, что эмулятор на базе x86 можно установить в каталог, находящийся в том же каталоге, что и эмулятор на базе ARM. Эмулятор распространяется в виде ZIP-файла. Вы можете разархивировать содержимое в каталог в каталоге «MDEVSDK» и запустить исполняемый файл. Мы рекомендуем вам использовать файл «install.exe», который находится в архиве, для установки эмулятора. Процесс установки можно найти в следующей теме: Установить эмулятор устройства ПРИМЕЧАНИЕ. Эмулятор Windows поддерживает два метода установки: а. Автономный: Эмулятор устанавливается на тот же компьютер, на котором установлен эмулятор. б. Удаленный: Эмулятор устанавливается на удаленный компьютер, а затем запускается с целевого компьютера. Следующая структура каталогов

### **What's New In Microsoft Device Emulator?**

· Microsoft Device Emulator — это эмулятор на базе ARM, предназначенный для имитации устройств на базе ARM, таких как КПК, смартфоны и обычные телефоны. · Эмулятор устройства работает с Visual Studio 2005 только при использовании версии эмулятора ARM. · Запускает код, скомпилированный для процессоров ARM, а не для процессоров x86. В большинстве случаев вы можете запускать на эмуляторе те же двоичные файлы, что и на устройстве. · Поддерживает синхронизацию с ActiveSync. Вы можете использовать эмулятор устройства с полным партнерством ActiveSync. Эта функция позволяет отлаживать приложения, которые синхронизируются, или иметь возможность использовать реальные синхронизированные данные из эмулятора устройства. · Обеспечивает поддержку большего количества сред разработки. Эмулятор был протестирован для разработки и отладки приложений с помощью Visual Studio 2005, Visual Studio.NET 2003 и eMbedded Visual C++ 4.0 SP4 с использованием ActiveSync. Перекрестный последовательный кабель не требуется. · Эмулятор устройства поддерживает GAPI. Вы можете писать и отлаживать игры GAPI на эмуляторе устройства и ожидать, что они будут работать. · Может также использоваться с VC4 SP4, платформой разработчика для Windows Mobile 5.0 и Windows Mobile 6.0. · Эмулятор поддерживает отладку и запуск управляемых приложений ActiveSync. · Поддерживает

синхронизацию с Microsoft Exchange. Вы можете использовать эмулятор устройства с полным партнерством ActiveSync. Эта функция позволяет отлаживать приложения, которые синхронизируются, или иметь возможность использовать реальные синхронизированные данные из эмулятора устройства. · Поддерживает GAPI. Вы можете писать и отлаживать игры GAPI на эмуляторе устройства и ожидать, что они будут работать. · Поддерживает кросспроцессный отладчик. Собственный инструмент отладчика, DDKDbg.exe, теперь поддерживает кросс-процесс. Это означает, что он может отлаживать процессы, запущенные на эмуляторе. Чтобы использовать межпроцессный отладчик, необходимо установить на эмулятор DDKDbg.exe. По умолчанию он не установлен. Вы можете загрузить исполняемый файл со страницы загрузки DDKDbg.exe. · Поддерживает «неуправляемую» отладку. Это означает, что DDKDbg.exe теперь поддерживает кросс-процесс. Например, он может отлаживать и запускать неуправляемый код, созданный для x86. · Основные функции Microsoft Device Emulator: \* Операционная система на базе MSFP (Mobile Software Framework) \* Процессор на базе ARM. Эмулятор запускает код, скомпилированный для процессоров ARM, а не для процессоров x86. \*

### **System Requirements For Microsoft Device Emulator:**

МИНИМУМ: ОС: Виндовс 7 Процессор Windows 7: двухъядерный с тактовой частотой 1,3 ГГц Двухъядерная память 1,3 ГГц: 1 ГБ 1 ГБ Графика: видеокарта, совместимая с DirectX 9.0 или выше Графическая карта, совместимая с DirectX 9.0 или выше. Место на жестком диске: 2 ГБ. РЕКОМЕНДУЕМЫЕ: ОС: Виндовс 7 Процессор Windows 7: двухъядерный с тактовой частотой 2,0 ГГц Двухъядерная память 2,0 ГГц: 3 ГБ 3 ГБ Графика: совместимая с DirectX 10.0 или выше